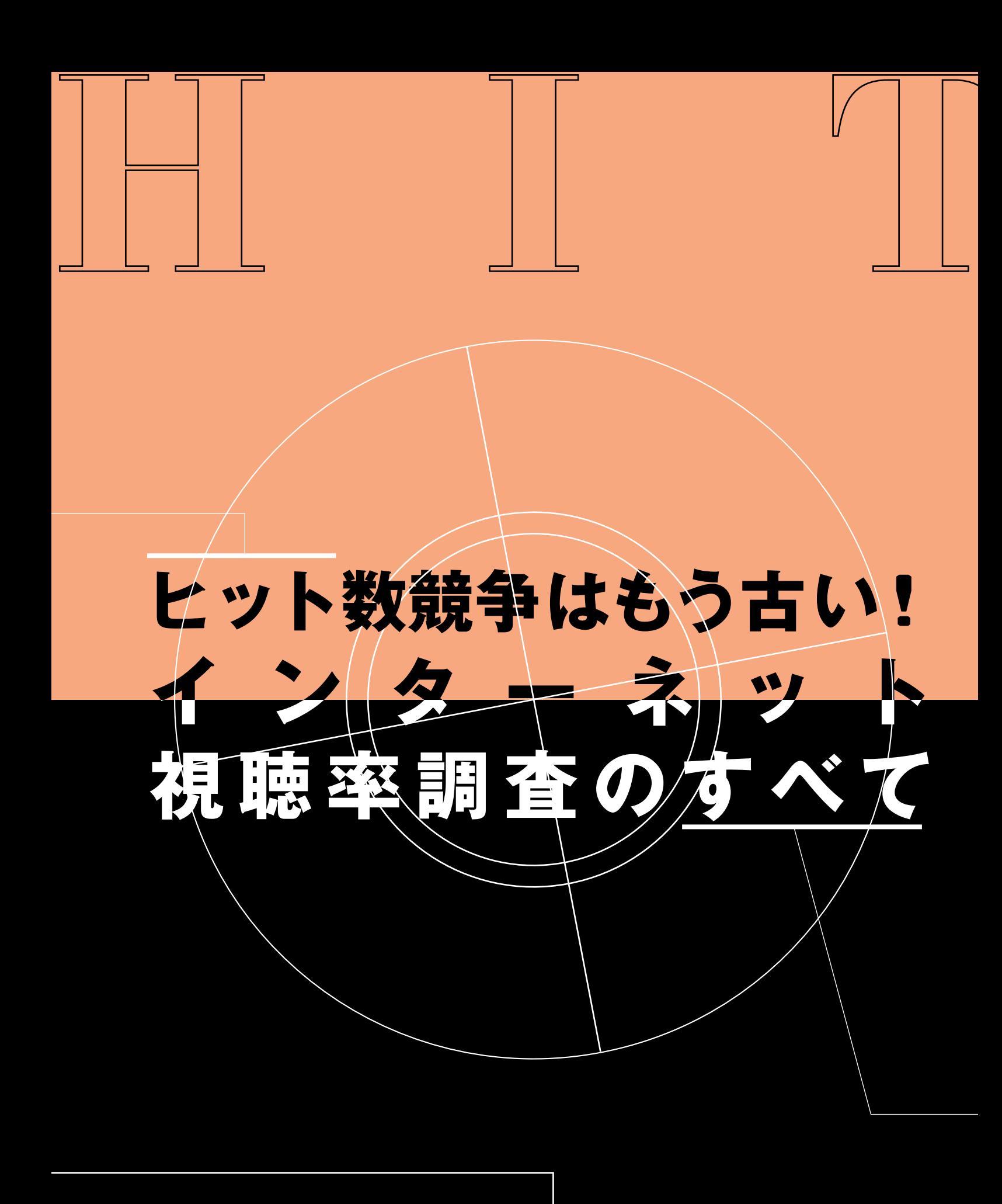

**るので、ブラウザーで1 ページ読 HTML** Netscape 2.0 **HTML ホー ページの** ( ) **視聴<sup>率</sup>とは?**

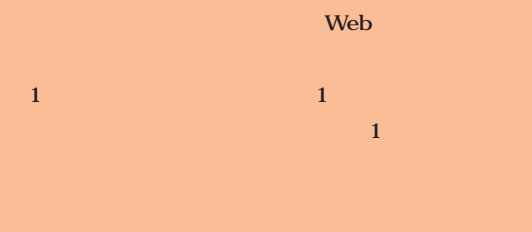

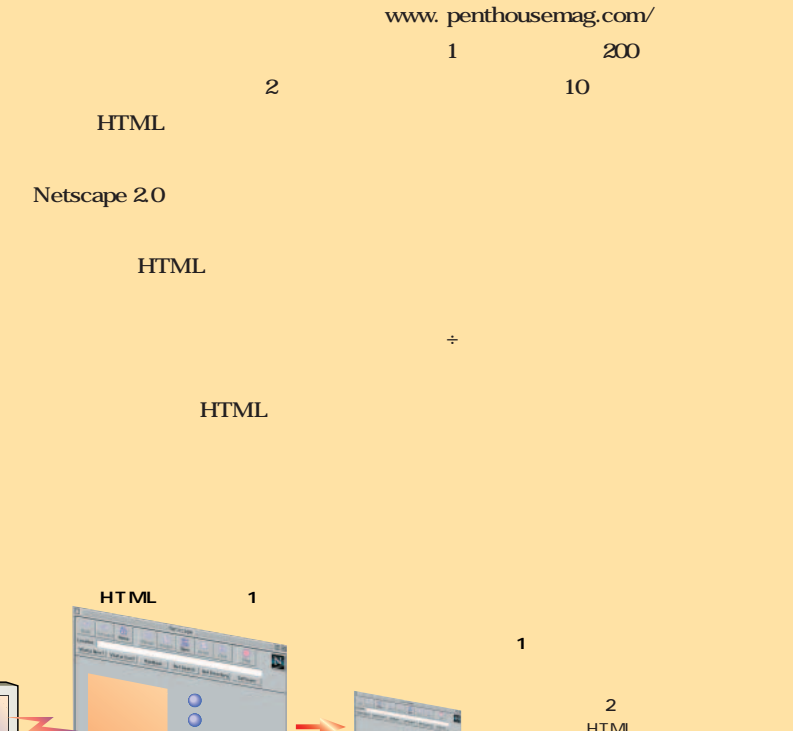

**ヒット数競争はもう古い!インターネッ 視聴率調査のすべて**

**http://** 

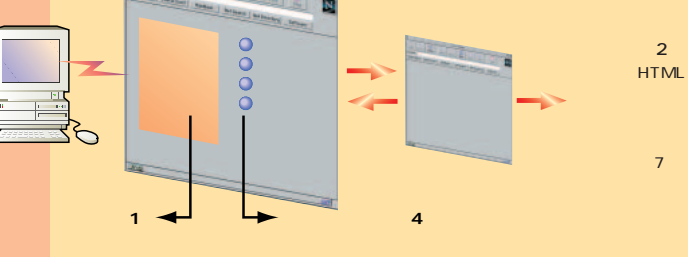

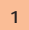

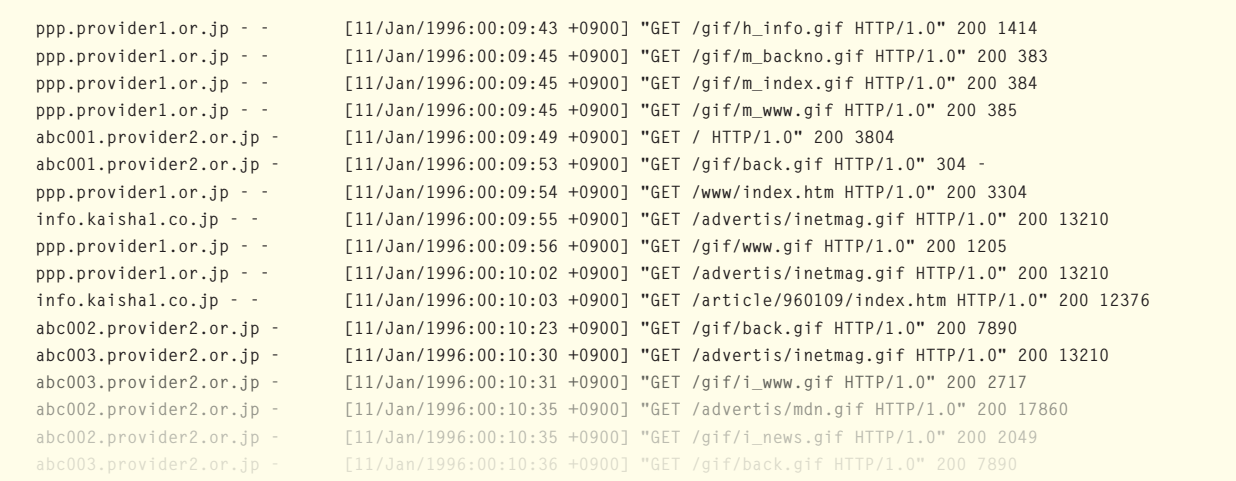

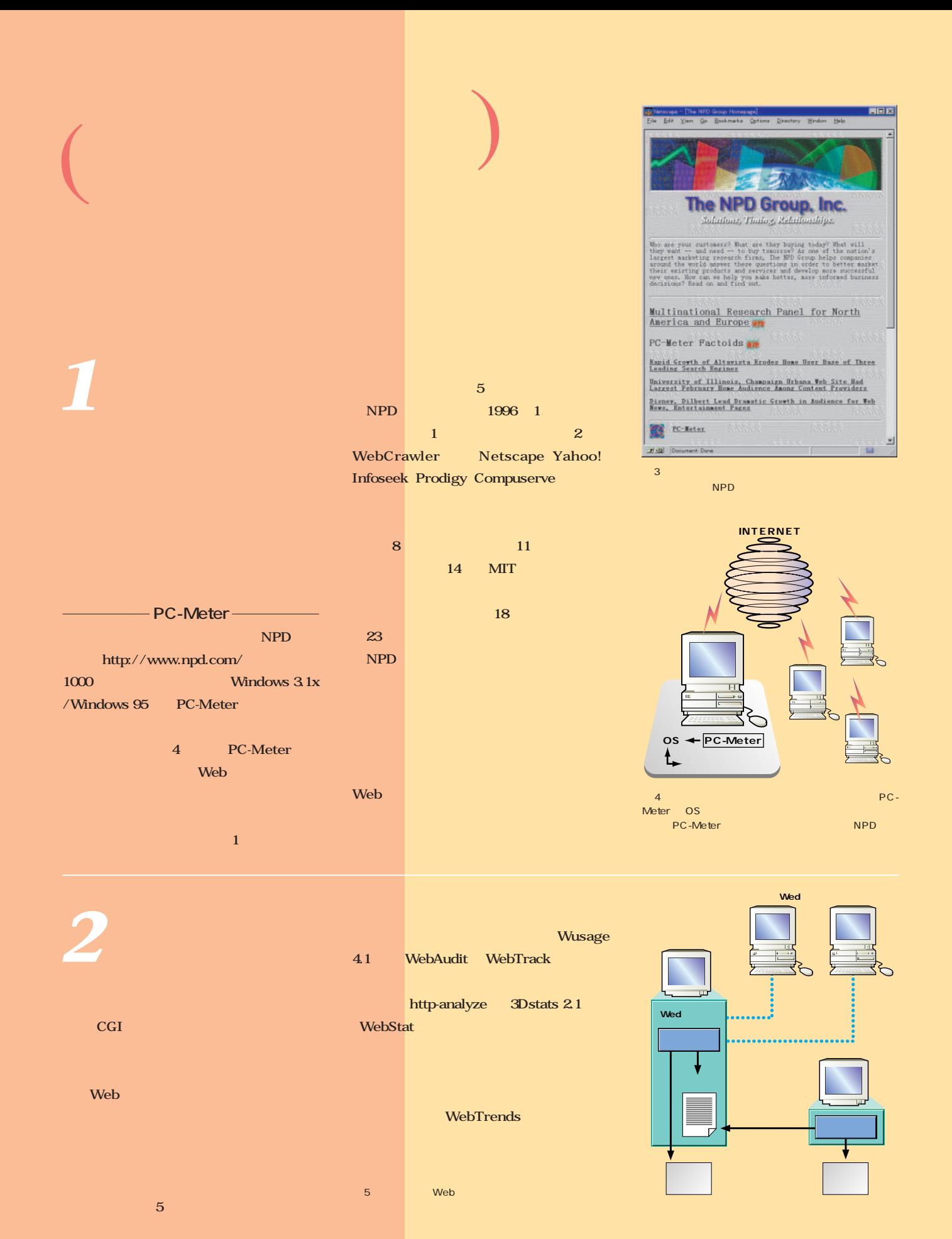

#### インターネットマガジン/株式会社インプレスR&D ©1994-2007 Impress R&D

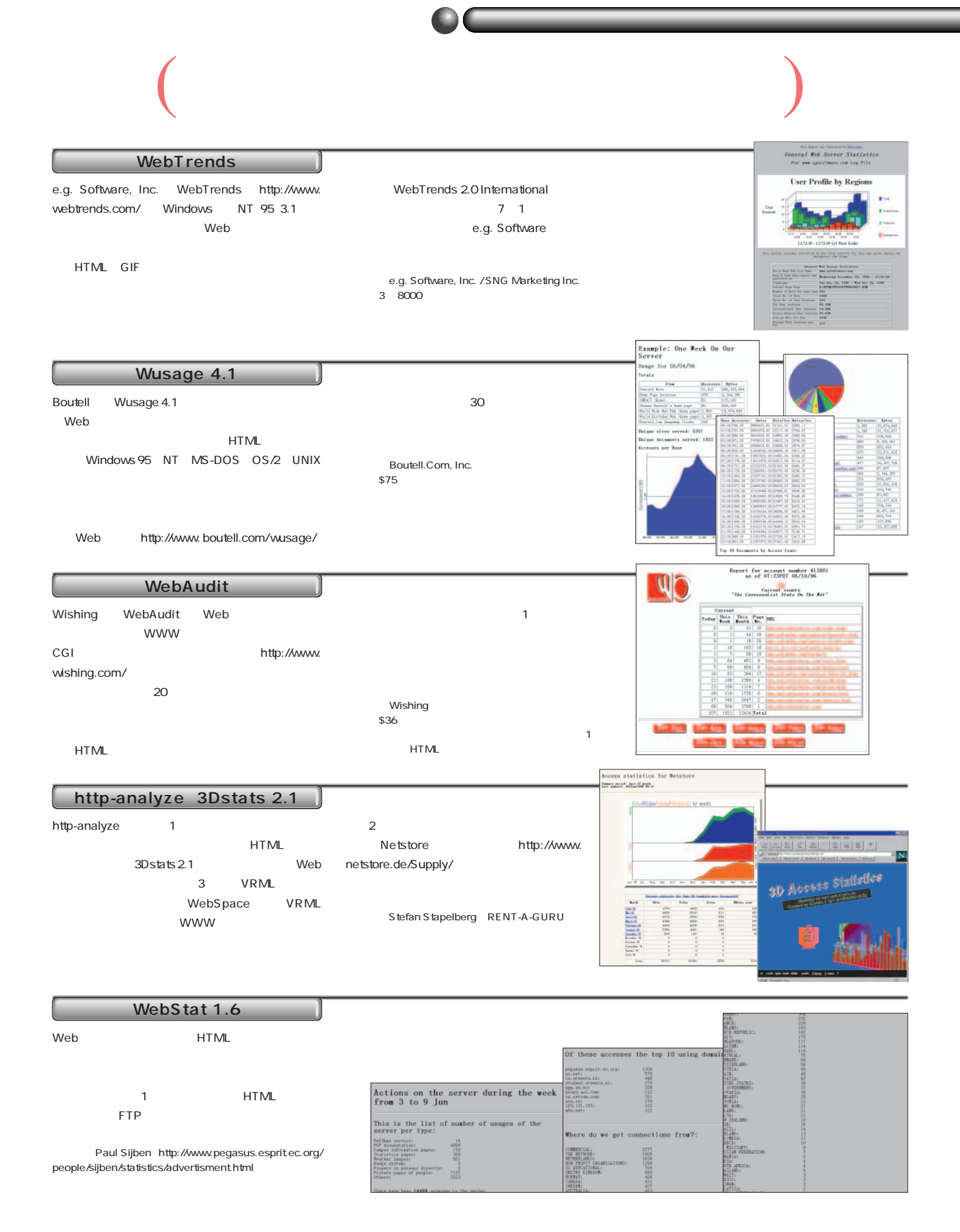

**Case Study WebTrends**<br>
keelo@ c-engine.co.jp<br>
keelo@ c-engine.co.jp kagawa@c-engine.co.jp

**うとよいだろう。ここでは現在アメリカで最もポピュラーなログファイル分析ソフトの1つで、日本版の発売**

http://www.c-engine.co.jp/jindex.html

### **WebTrends**

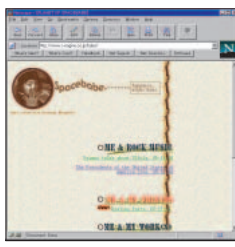

Web

UNIX

Web Zine

 $\mathbf{u} = \mathbf{v}$ 1つとしてホームページ

Web

gif

get  $1$ 

セス数なのか、特定の1ユーザー

**WebTrends**

Web UNIX www.ics. uci.edu/WebSoft/wwwstat/) gwstat ftp://dis.cs.umass. edu/pub/gwstat. tar.gz

Complete Summary

HTTP

WWW

**HTML** 

Windows

UNIX ジのトップ10、フォームやスクリ

Windows  $\overline{10}$  $1$ 

WebTrends

ር<br>በ

WebTrends 1

**WebTrends** 

WebTrends

とても簡単だ。パッケージには3

 $\sim$  1  $\sim$   $\sim$   $\sim$   $\sim$ Web Trends IP DNS

> Windows Mac UNIXの専門的な用語と、その

Windows  $NT$ 

> Windows NT Mac WebTrends

UNIX

**HTML** 

Web

Most Active Cor

**Activity By F** 

and between the coasts  $\frac{1}{1-\frac{1}{2}}\sum_{i=1}^{n} \frac{1}{\frac{1}{2}}\sum_{j=1}^{n} \frac{1}{\frac{1}{2}}\sum_{j=1}^{n} \frac{1}{\frac{1}{2}}\sum_{j=1}^{n} \frac{1}{\frac{1}{2}}\sum_{j=1}^{n}$ . . . . .

254 **INTERNET magazine 1996/8**

get

GIF www

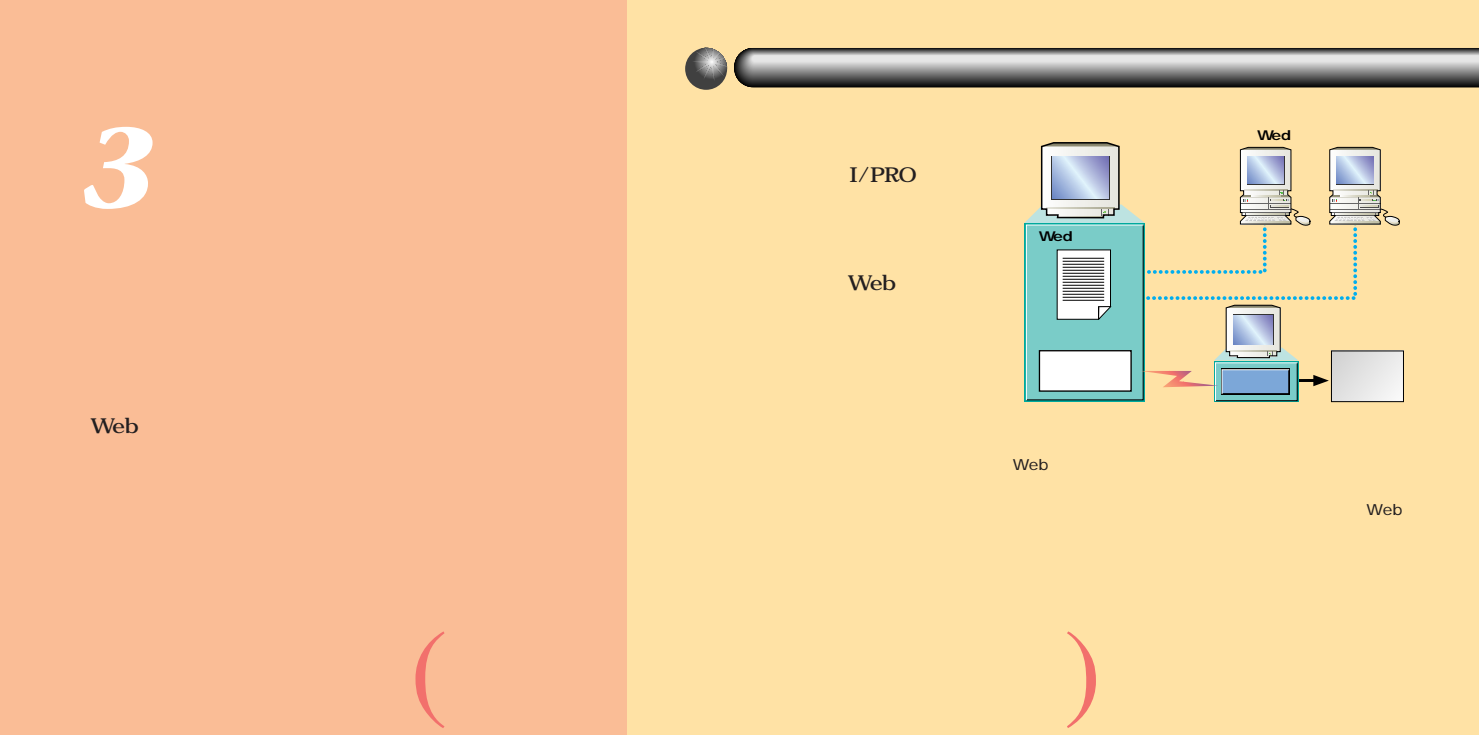

# **I/PRO**

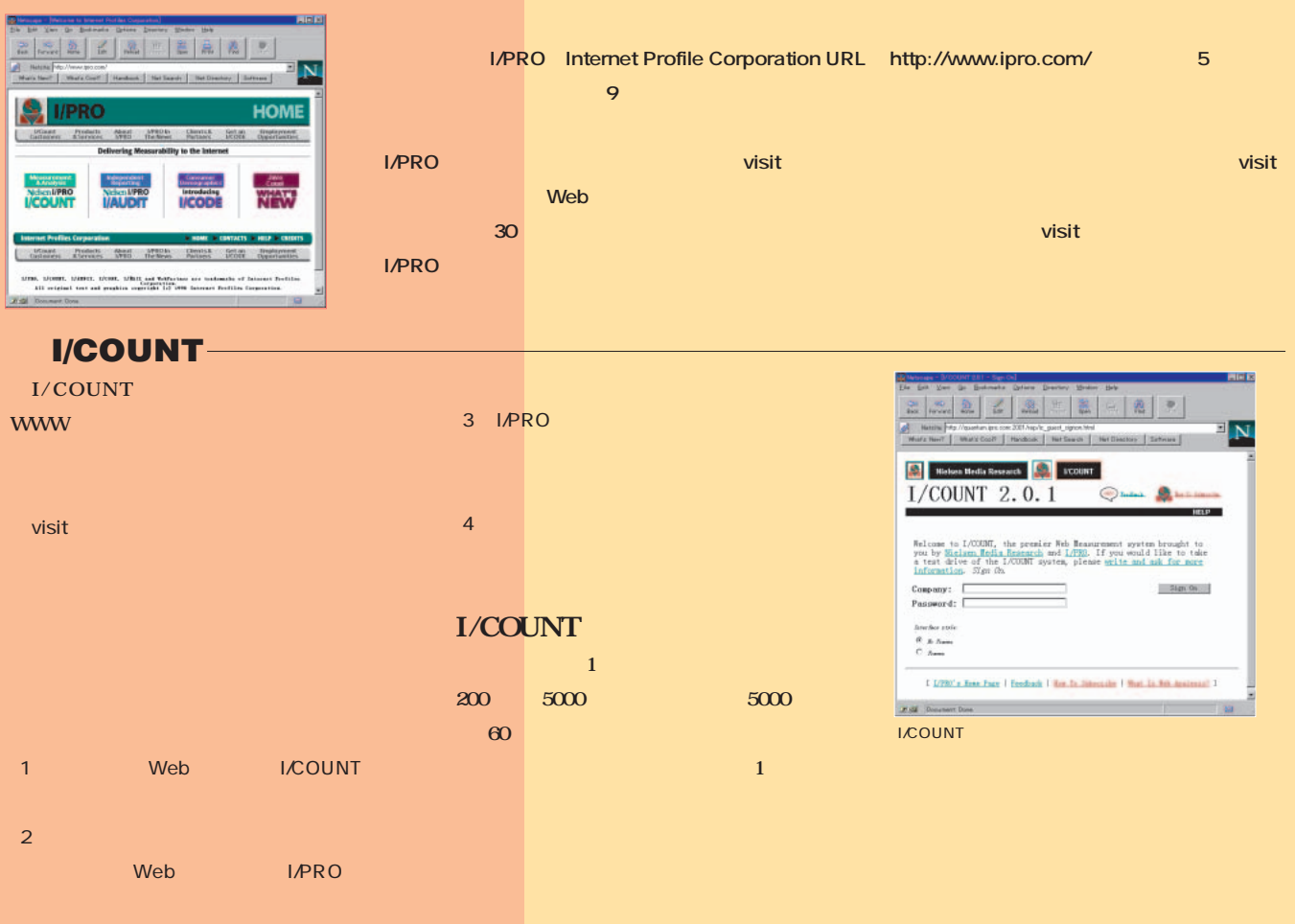

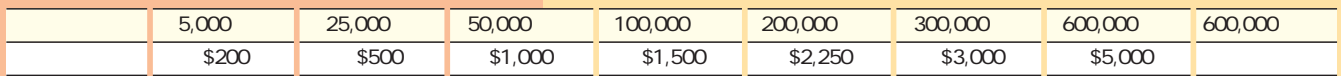

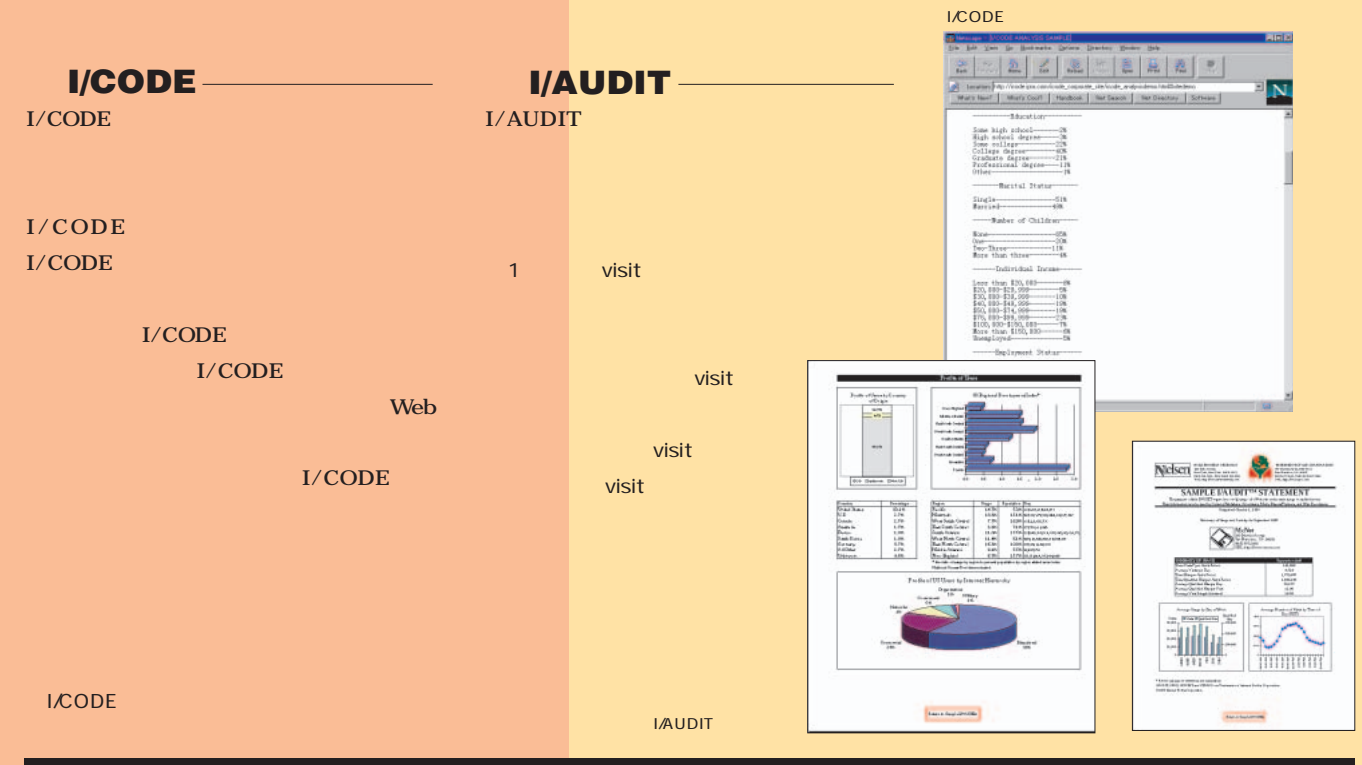

# **NetCount**

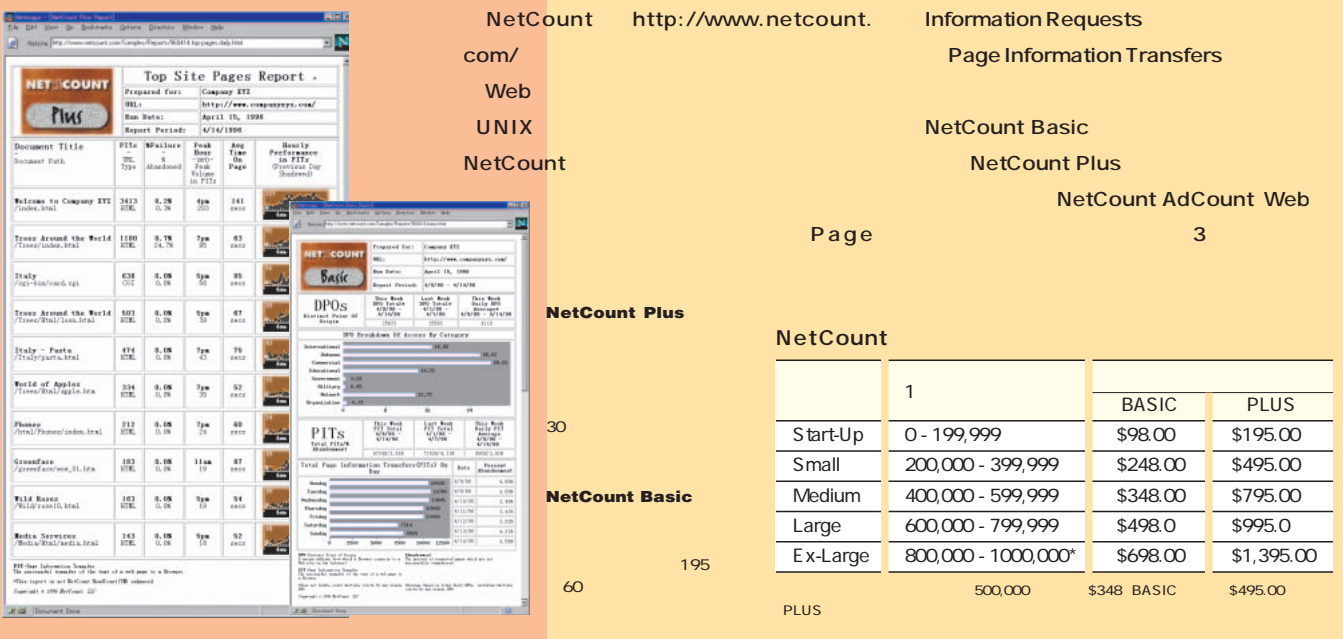

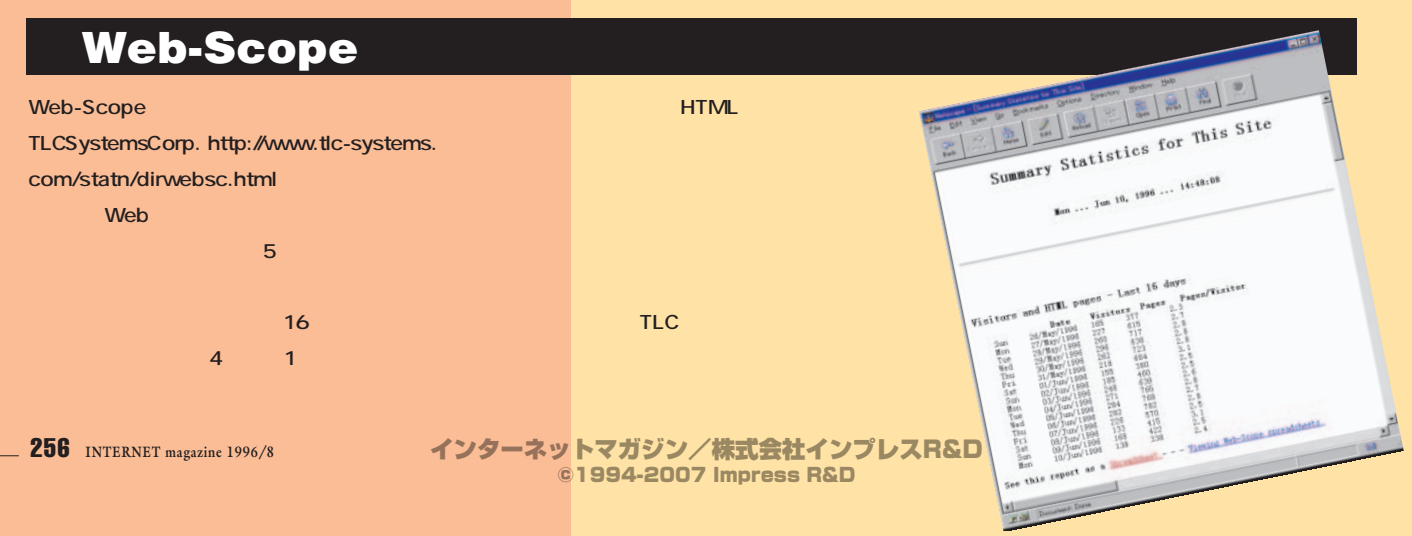

## **朝日新聞社<sup>の</sup>インターネ ト情<sup>報</sup>サービス**  $a$ sahi.com  $1100$

6 3 8 asahi.com 8 10 **来の累計ヒット数が1 5000万に達し た。最近の平日の1日当たりのヒット数 100** 

**ーサーバーを国内4か所に用意するほどの人**

 $($ 

1 50 WWW 35 40

50 **HTML 10 1 1 も読むと考えると1万人くらいの読者がいる ときには、1か月できると25 では、5 月 31 日を例としてその数(約 48,000 しかい** 28,000 **28,000 もちろん大学や企業の大きなネットワーク**

**The Terms and Terms and Terms and Terms and Terms and Terms and Terms and Terms and Terms and Terms and Terms いです。最もアクセスの多い時間帯は12時 から1時です。 では、そのホストには数十台の 本 りません。また、本当に基づくりません。 またいいつではないでしょうか。** 

asahi.com

asahi.com Netscape www stat

ちこちにある<sub>ま</sub>る。

**I/PRO EXAMPLE 20 SO SERVER SO SERVER SO SERVER SO SERVER SO SERVER SO SERVER SO SERVER SO SERVER SO SERVER SO SERVER SO SERVER SO SERVER SO SERVER SO SERVER SO SERVER SO SERVER SO SERVER SO SERVER SO SERVER SO SERVER SO SERVER** に<sub>は、</sub> **HTML** 

**asahi.com ることもありますが、あれは1回読み込んだ HTML** asahi.com **500 1** 

**もそのような要望がありました。asahi.com**

 $-10|x|$ 22222220  $\blacksquare_N$ //www.atdri.com/<br>Whata Cost? | Handbook | Nat Saarch | Nat Directory. | Sattware | asahi .COM JAPAN オウム・高田さん自有、松本神奈が指示 5. 第四 風光 名八郎通 直演 (「開西」ペー 常に入る様置典=5日午前、東<br>8. 第四 風光 名八郎通 直演 (「開西」ペー 常に入る様置典=5日午前、東<br>9. 2 - 本地語:お話しくださ Alail Document Done

**DNS** 

**ヒット数競争はもう古い!インターネッ 視聴率調査のすべて**

1000

ABC

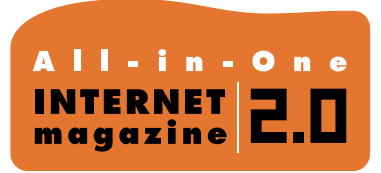

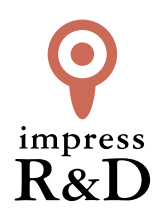

## 「インターネットマガジン バックナンバーアーカイブ] ご利用上の注意

この PDF ファイルは、株式会社インプレス R&D(株式会社インプレスから分割)が 1994 年~2006 年まで 発行した月刊誌『インターネットマガジン』の誌面を PDF 化し、「インターネットマガジン バックナンバー アーカイブ」として以下のウェブサイト「All-in-One INTERNET magazine 2.0」で公開しているものです。

## http://i.impressRD.jp/bn

このファイルをご利用いただくにあたり、下記の注意事項を必ずお読みください。

- ●記載されている内容(技術解説、URL、団体・企業名、商品名、価格、プレゼント募集、アンケートなど)は発行当 時のものです。
- ●収録されている内容は著作権法上の保護を受けています。著作権はそれぞれの記事の著作者(執筆者、写真 の撮影者、イラストの作成者、編集部など)が保持しています。
- ●著作者から許諾が得られなかった著作物は収録されていない場合があります。
- ●このファイルやその内容を改変したり、商用を目的として再利用することはできません。あくまで個人や企業の 非商用利用での閲覧、複製、送信に限られます。
- ●収録されている内容を何らかの媒体に引用としてご利用する際は、出典として媒体名および月号、該当ページ 番号、発行元(株式会社インプレス R&D)、コピーライトなどの情報をご明記ください。
- ●オリジナルの雑誌の発行時点では、株式会社インプレス R&D(当時は株式会社インプレス)と著作権者は内容 が正確なものであるように最大限に努めましたが、すべての情報が完全に正確であることは保証できません。こ のファイルの内容に起因する直接的および間接的な損害に対して、一切の責任を負いません。お客様個人の 責任においてご利用ください。

 このファイルに関するお問い合わせ先 株式会社インプレスR&D All-in-One INTERNET magazine 編集部

im-info@impress.co.jp

Copyright © 1994-2007 Impress R&D, an Impress Group company. All rights reserved.